# **Paramétrer l'application Pronote**

Pronote est le lien prioritaire utilisé pour le suivi de scolarité et la communication entre les familles et le lycée.

### **Nous utilisons notamment Pronote pour :**

- $\triangleright$  Les échanges entre les professeurs et familles (messagerie, rencontres parents-professeurs)
- Le suivi de scolarité (bulletins, livret scolaire, absences,…) entre le lycée et les parents
- Le contenu scolaire (cahier de textes, devoirs…) pour les élèves
- Lecture des emplois du temps actualisés.

### **Nous souhaitons élargir l'usage en proposant :**

- Les échanges entre les parents délégués et les responsables
- $\triangleright$  Le processus d'orientation en remplacement de la fiche de dialogue papier pour faciliter les échanges

**Nous proposerons une enquête en début d'année pour connaître les préférences des parents d'élèves sur ces deux points.**

## **Pour accéder à votre compte, vous avez plusieurs solutions :**

#### **Accès internet via elyco**

Par internet, vous pouvez retrouver l'accès à Pronote soit en utilisant la connexion elyco et le compte elyco. Une fois sur elyco, vous pouvez accéder aux services externes et choisir Pronote. Vous n'avez pas besoin d'utiliser les identifiants spécifiques Pronote, dans ce cas, car le lien entre elyco et Pronote et déjà établi et sécurisé.

### **Accès internet direct à Pronote**

**Vous pouvez, comme responsable ou comme élève, accéder à Pronote directement (sans passer par elyco) avec les codes d'accès direct à Pronote que l'établissement vous fourni par courriel fin août ou début septembre (soit les codes élèves, soit les codes responsables).**

L'accès par un navigateur internet : https://0490001K.index-education.net/pronote/?login=true

Vous pouvez aussi retrouver ce lien direct en passant par la page publique du lycée :

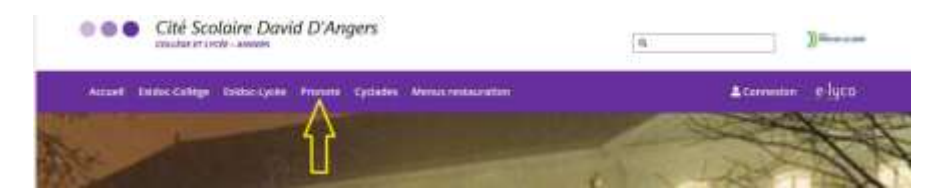

### **Accès par l'application Pronote**

Afin de paramétrer l'application, je vous propose de suivre la vidéo suivante qui explique très simplement comment procéder :

<https://vimeopro.com/indexeducation/pronote-pour-les-familles/video/358768871>

Cet accès est très pratique et permet d'avoir la plupart des usages à disposition sur votre smartphone.

Cordialement

Jérôme Jannière